# Linked Structures

•Self-referential structs can be used to create linked data structures:

```
struct node {
      int data;
      struct node *next;
};
typedef struct node node;
```
- **next** holds the address of <sup>a</sup> **node struct**
- through the next pointer we can link **node** structs together:

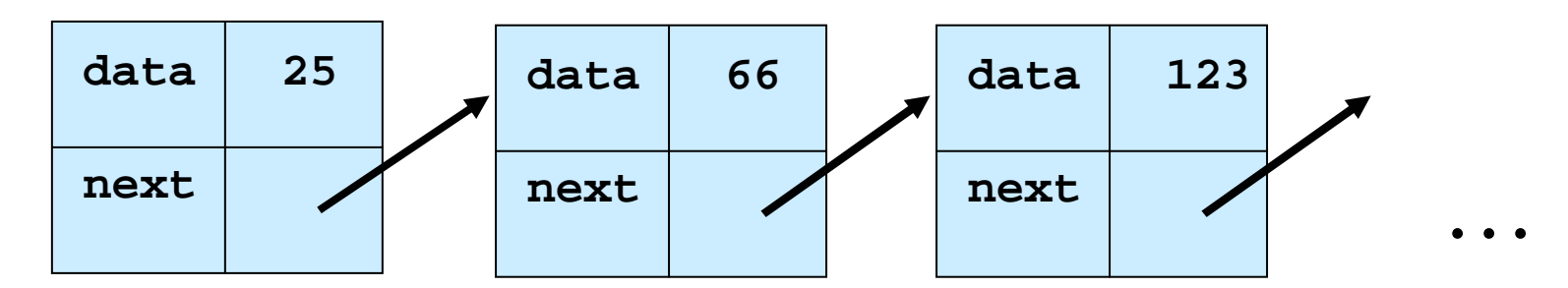

# Linked List

- Ordered Collection of data
- Need a single variable which is pointer to 1<sup>st</sup> node on list
- nodes are linked together in-order by following **next** pointers

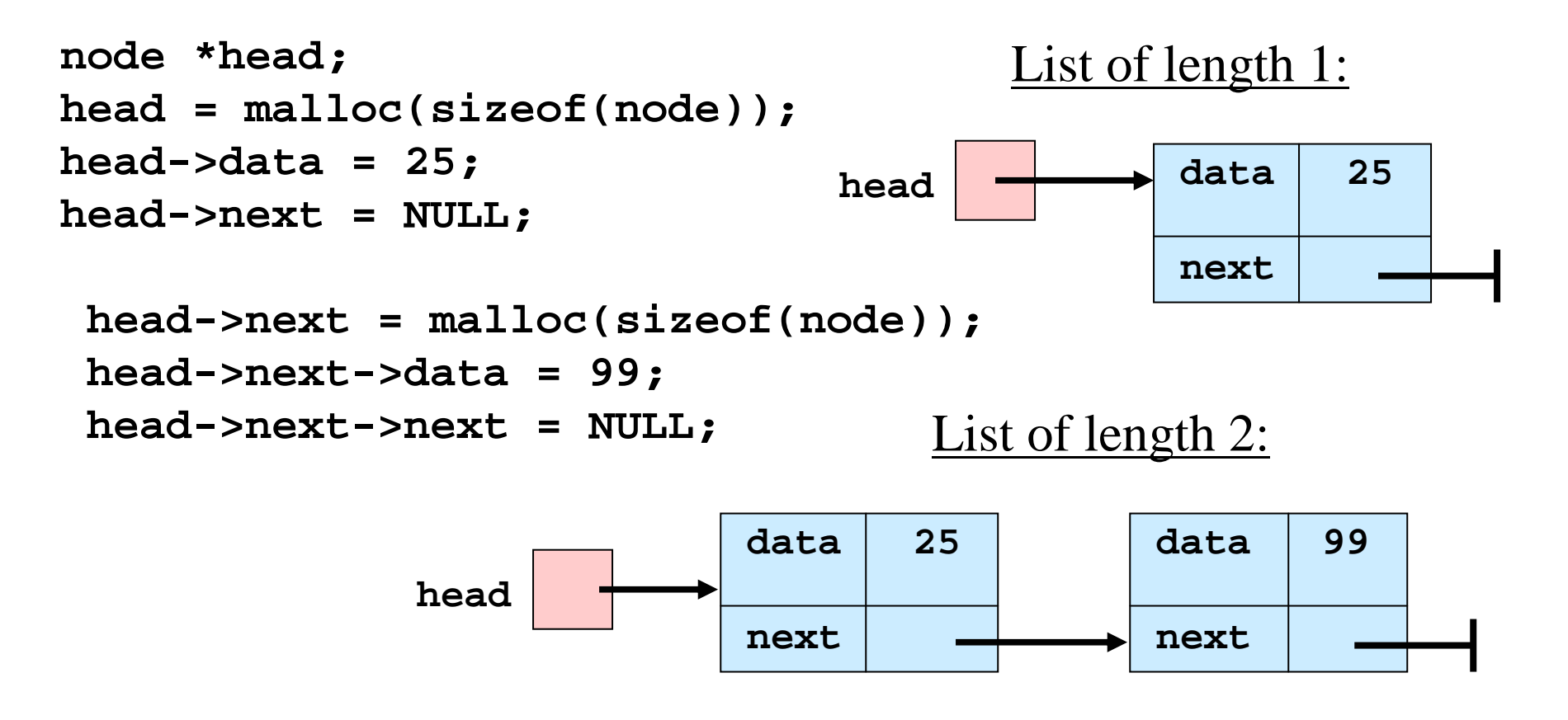

## Operations on <sup>a</sup> List

- All start at node pointed to by head pointer, and traverse next pointers to access other nodes in the list
- Accessing the ith node is O(n):
	- first access head node, follow its pointer to access the 2<sup>nd</sup> node, follow its pointer to access the 3rd node, and so on

#### Insert at Head of List

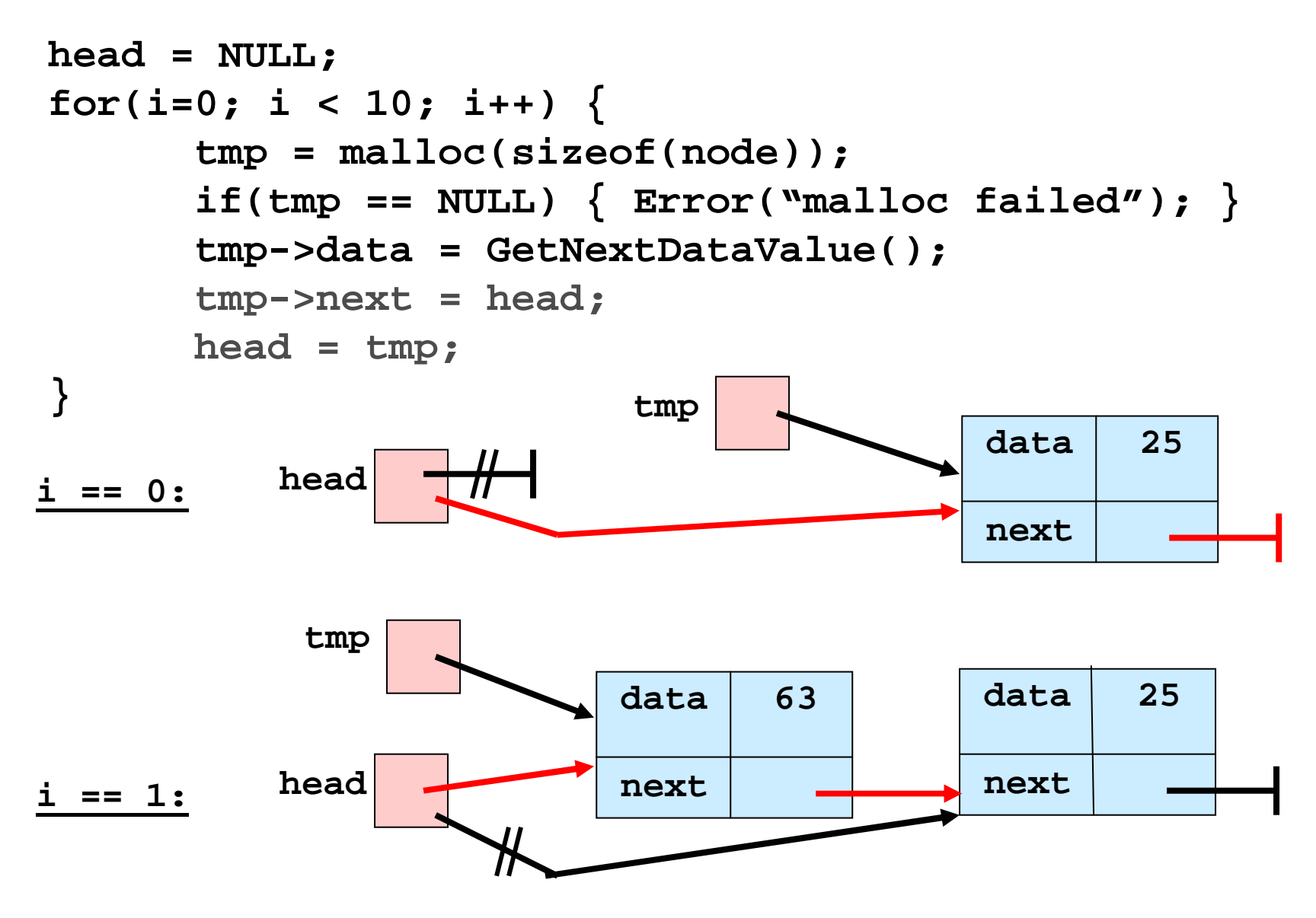

CS21, Tia Newhall

## Resulting List of 10 nodes:

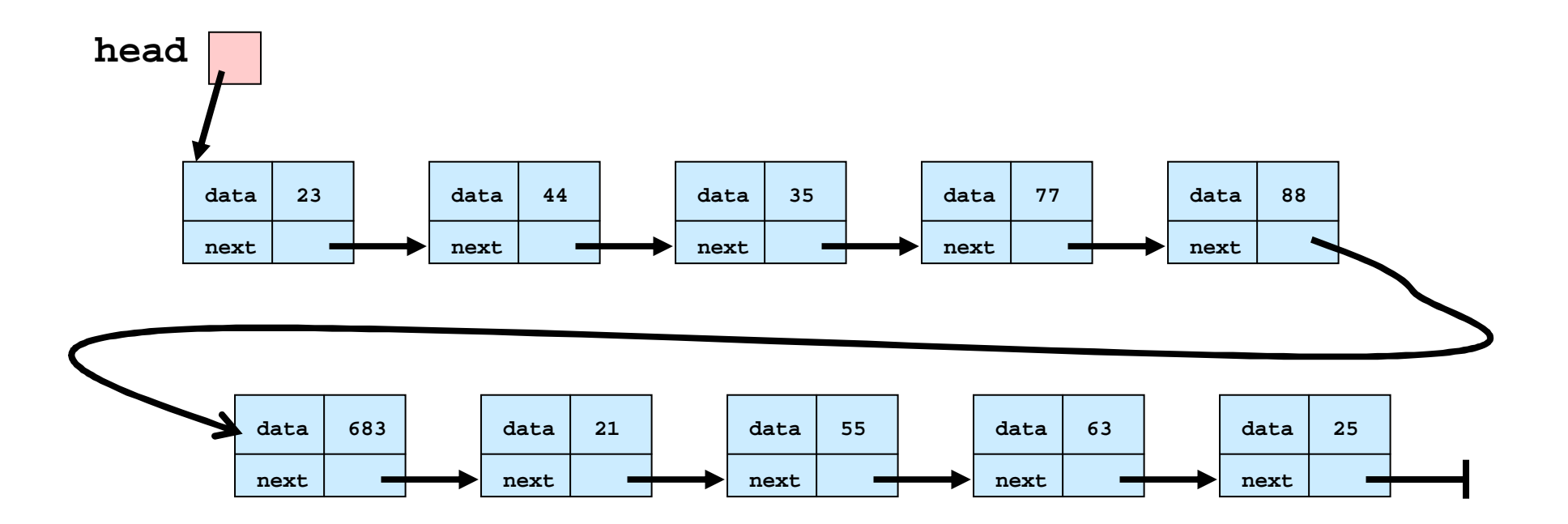

#### Traverse the List

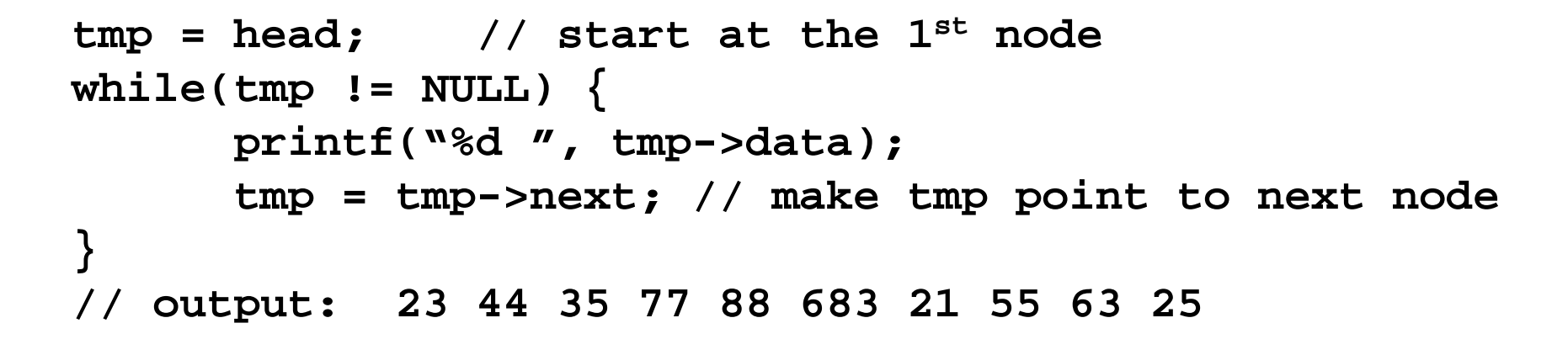

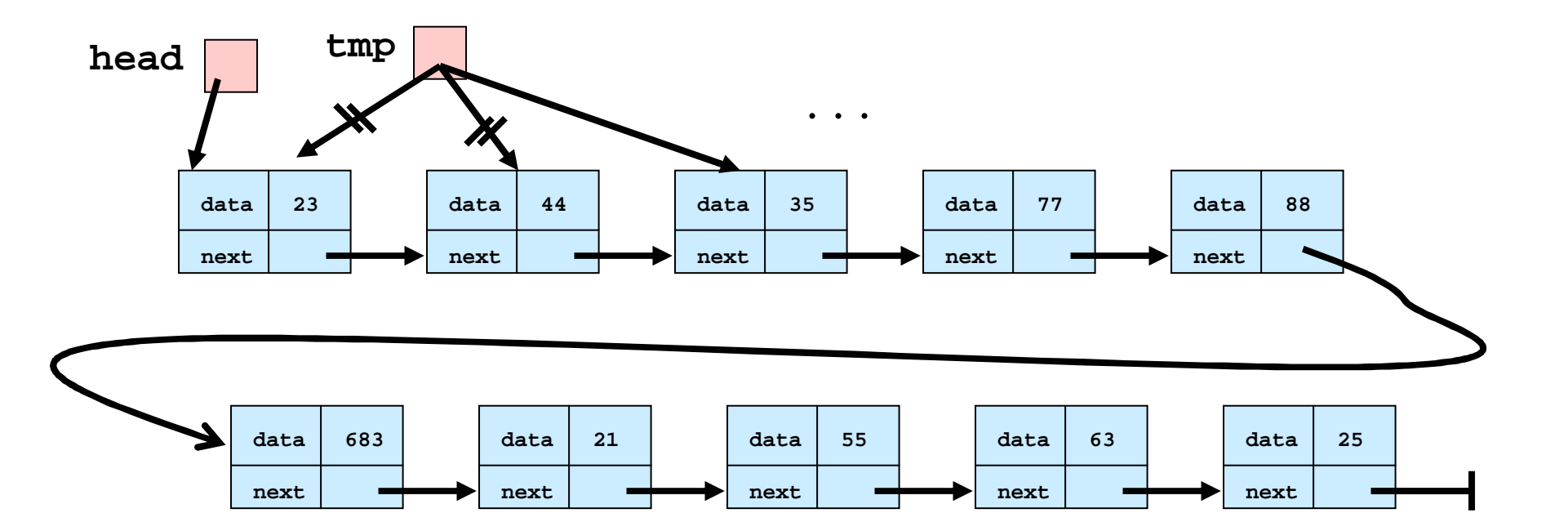

CS21, Tia Newhall

# Find Element In List

- Start at head node, compare search value to data field
- traverse next pointers until matching data field is found, or until no more list

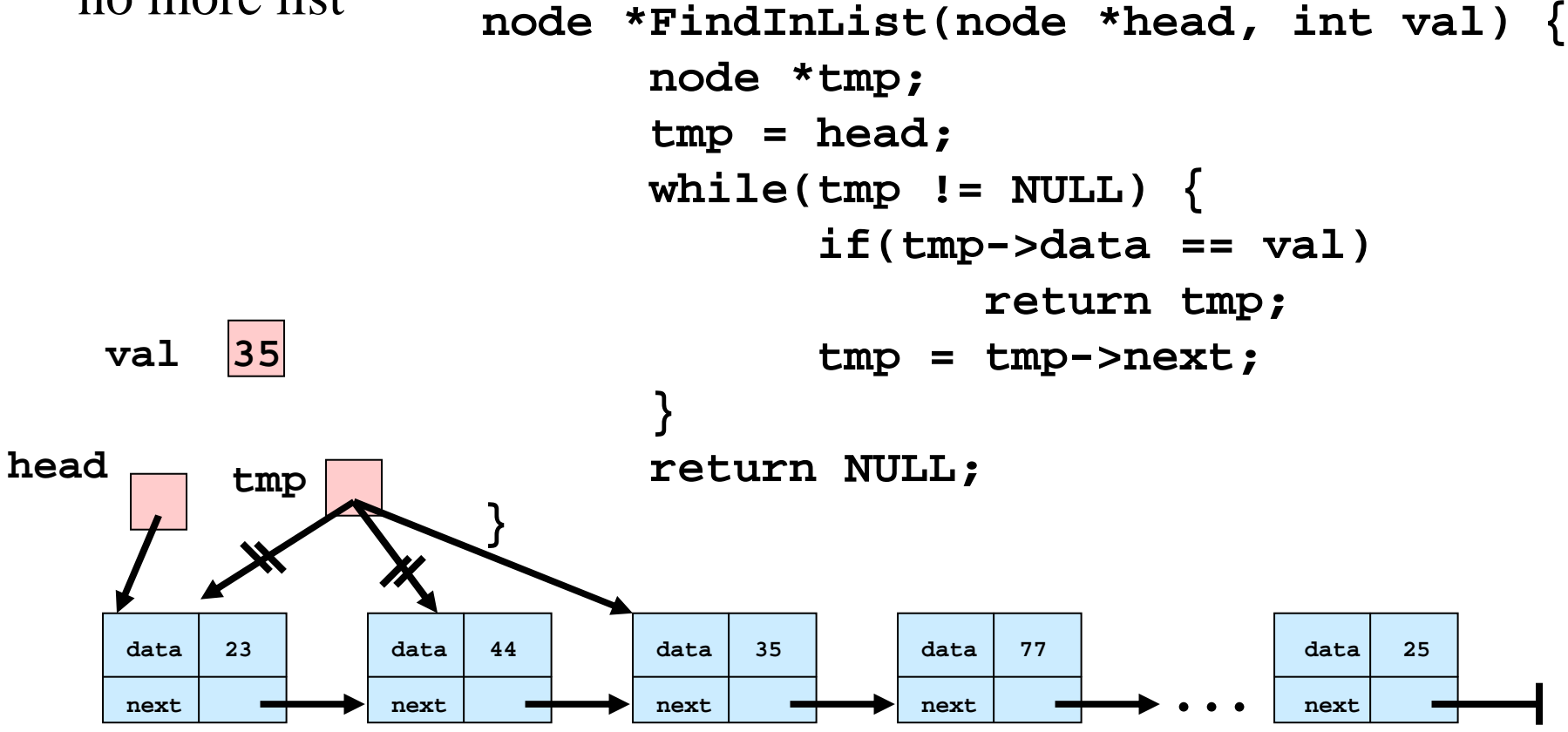

### Insert in the middle

```
node *new
_
node, *tmp, *head;
new
_
node = malloc(sizeof(node));
newnode->data = 20;
   _
tmp = head->next;
```
**// insert new\_node after tmp new \_ node->next <sup>=</sup> tmp->next; tmp->next <sup>=</sup> new\_node;**

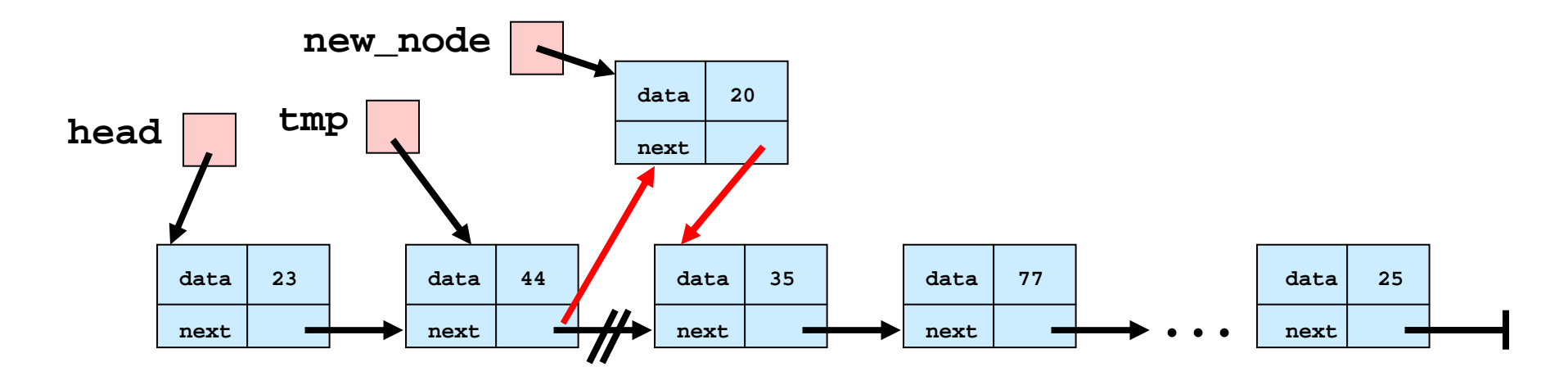